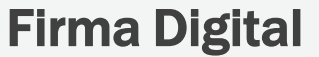

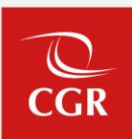

## **Obtención de Firma Digital**

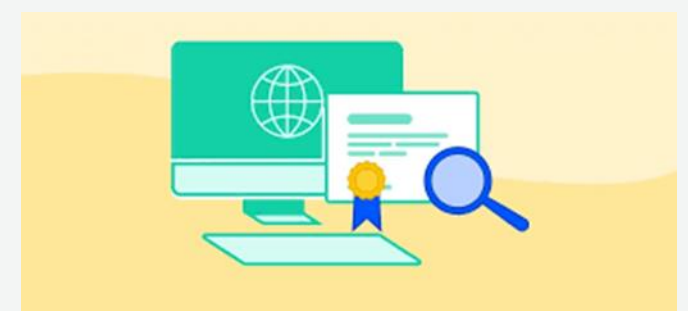

Firma Digital

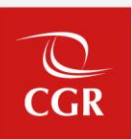

## DNI Electrónico

## • **Hazlo en 4 pasos:**

- **Haz el pago por derecho al trámite**
	- Cancela **S/ 41.00** indicando el código de tributo 00521 por derecho a emisión del DNI electrónico
- **Dirígete a las oficinas de Reniec**
	- El DNI Electrónico aún no se puede obtener en todas las oficinas de Reniec, por eso te [recomendamos](https://www.gob.pe/institucion/reniec/informes-publicaciones/1736727-horarios-y-oficinas) revisar las Oficinas de Reniec autorizadas para la emisión del DNI Electrónico y ubicar la que más te convenga.
- **Brinda tus datos**
	- El encargado tomará tus huellas y generará un certificado digital. Durante el proceso, tienes la opción de actualizar tus datos personales como el Estado Civil, Donación de Órganos y/o Dirección, pero debes tener los [documentos](https://cdn.www.gob.pe/uploads/document/file/1662039/ANEXOS_TUPA_1_2_3_4.pdf.pdf) necesarios para justificarlos.
- **Recoge tu DNIe**
	- A partir del día indicado como fecha de recojo, puedes acercarte a la oficina de Reniec donde hiciste el trámite con el ticket que te entregaron.

Fuente: https://www.gob.pe/219-sacar-dni-electronico-dnie

Firma Digital

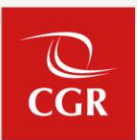

## Certificado Digital

- Un certificado digital es un documento electrónico emitido por una empresa denominada "Entidad de Certificación" a nombre del titular del certificado.
- El INDECOPI es el organismo público responsable de acreditar a las Entidades de Certificación, a las Entidades de Registro o Verificación y a los Prestadores de Servicios de Valor Añadido, públicos y privados de reconocer estándares tecnológicos aplicables en la Infraestructura Oficial de Firma Electrónica; de supervisar dicha Infraestructura, y las otras funciones señaladas en el Reglamento de la Ley de Firmas Digitales o aquellas que requiera en el transcurso de sus operaciones. (Decreto Supremo Nº 52-2008-PCM).
- ¿Cuáles son las entidades debidamente acreditadas por el Indecopi?
	- Revisar el siguiente link:

https://www.indecopi.gob.pe/web/firmas-digitales/lista-de-servicios-de-confianzatrusted-services-list-tsl-